## Como criar uma nova agenda no Webmail USP

## 27/04/2024 12:25:14

## **Imprimir artigo da FAQ**

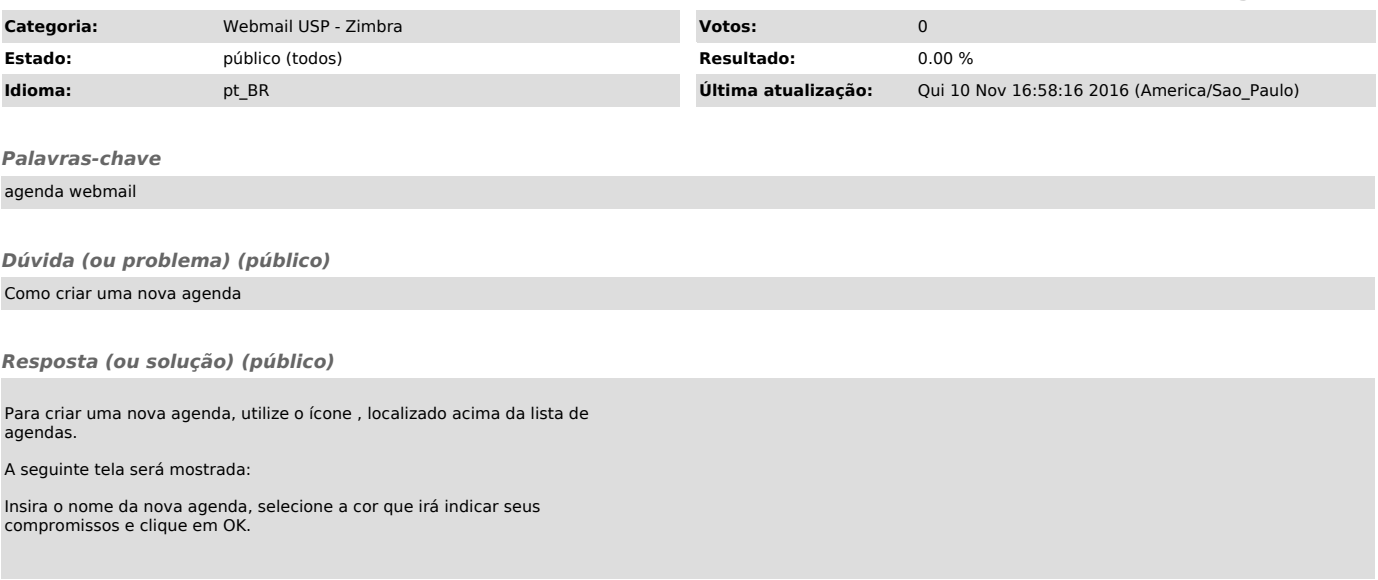